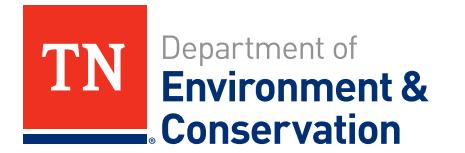

## **INSTRUCTIONS FOR FORM CN-0773 - HAZARDOUS WASTE STREAM REPORT (WSR)**

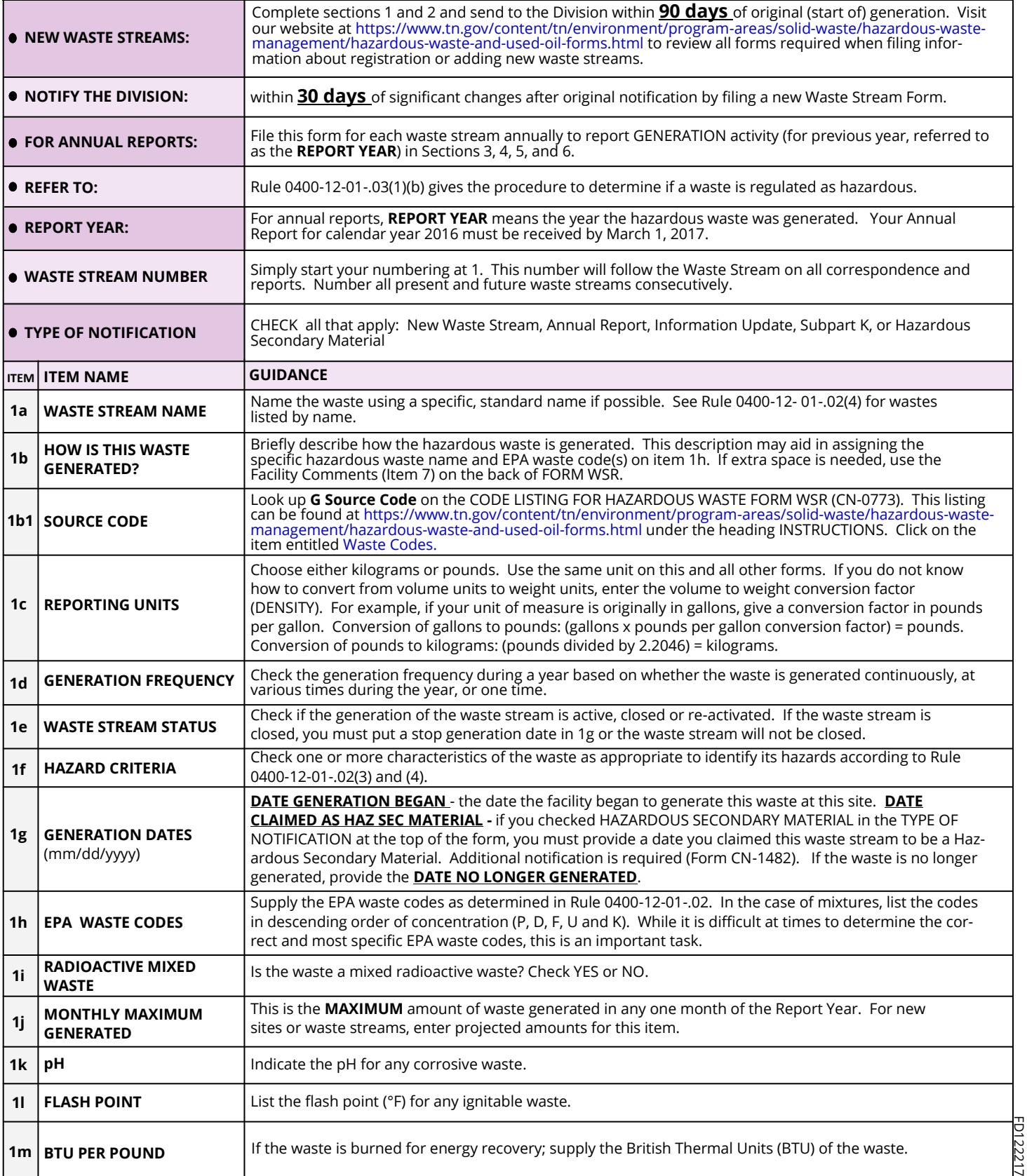

## **INSTRUCTIONS FOR FORM CN-0773 - HAZARDOUS WASTE STREAM REPORT (WSR) - continued**

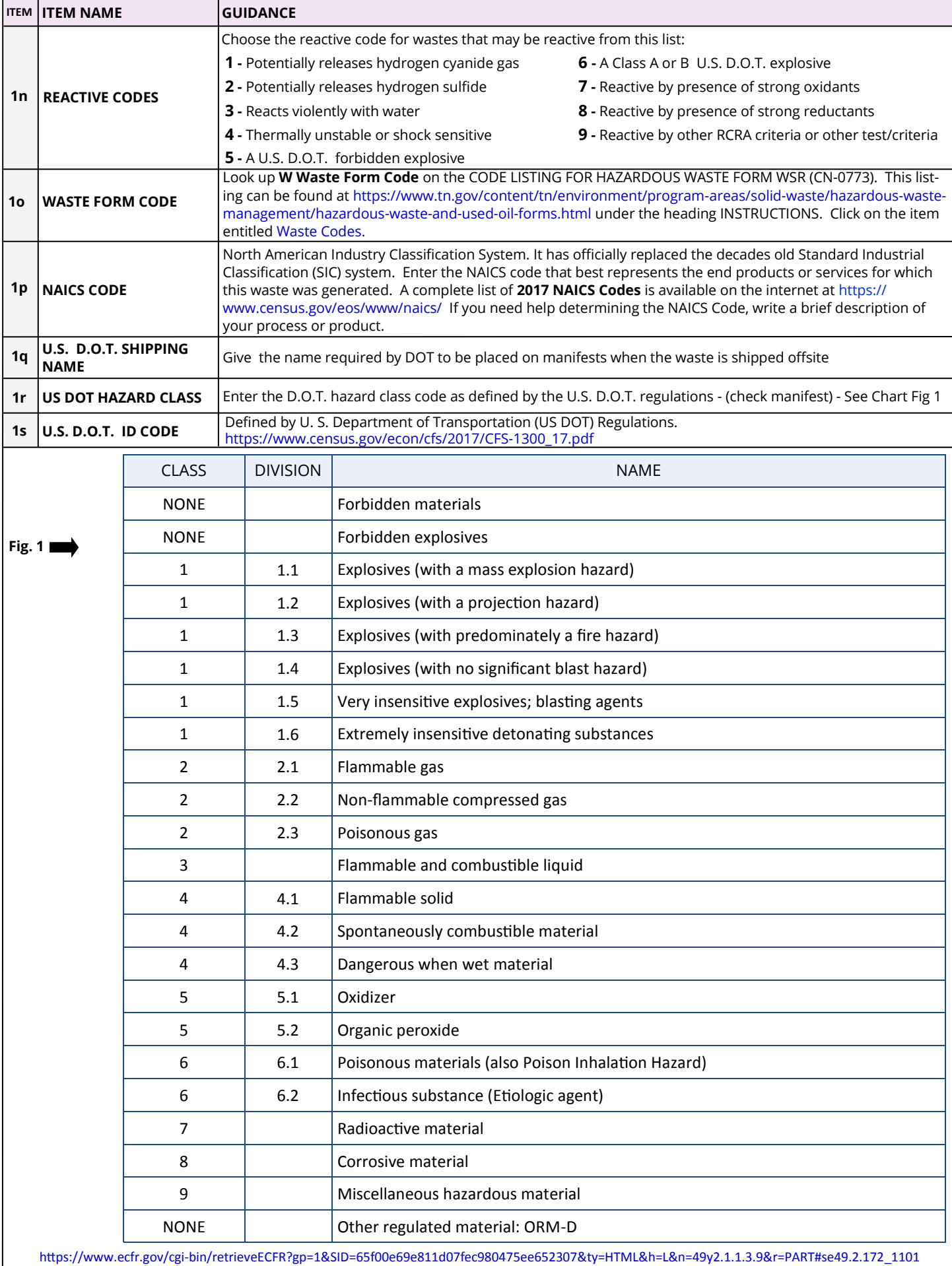

## **INSTRUCTIONS FOR FORM CN-0773 - HAZARDOUS WASTE STREAM REPORT (WSR) - continued**

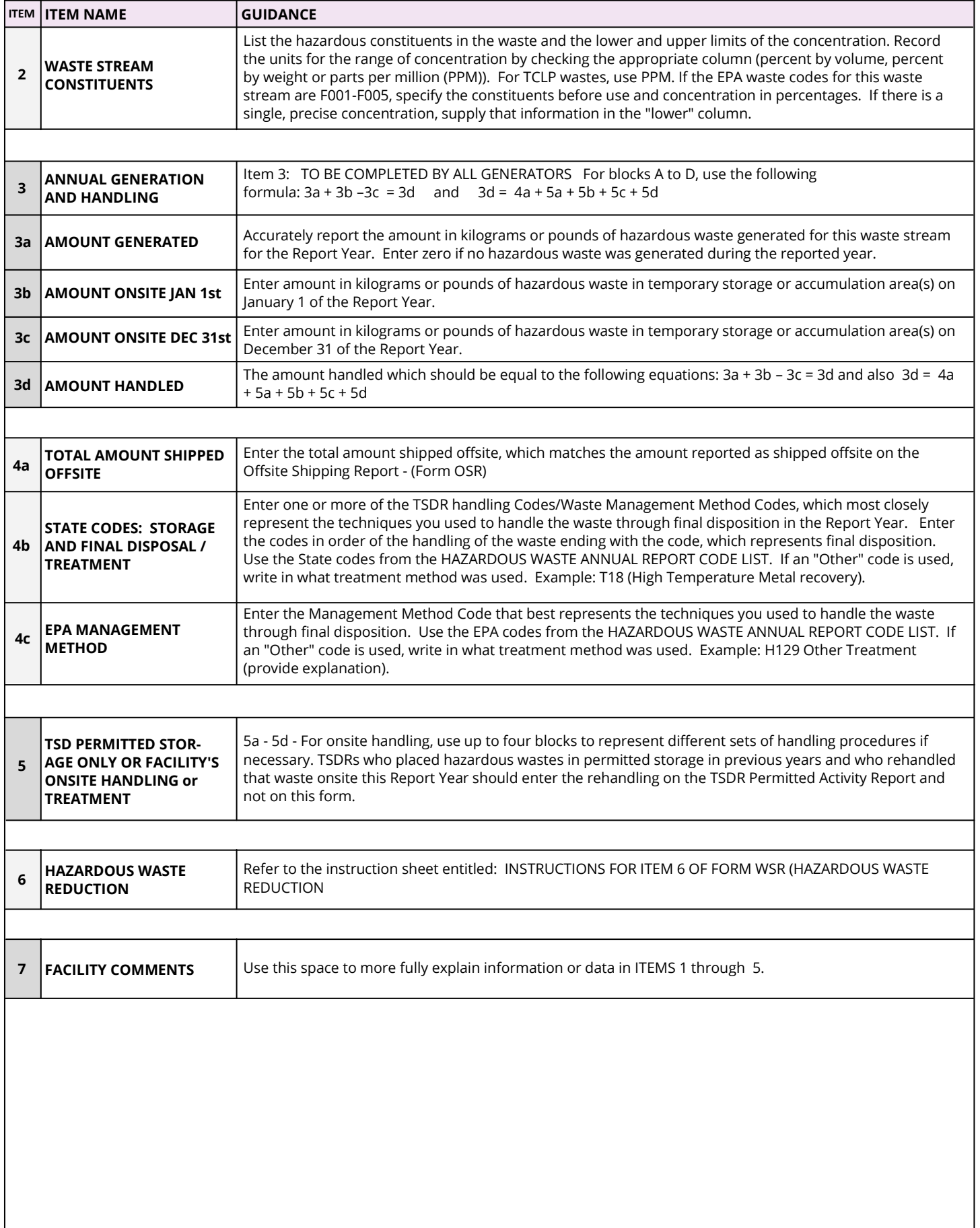